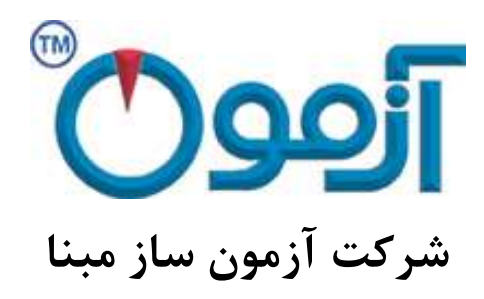

**طراحی و ساخت لوازم آزمایشگاهی**

**مکانیک خاک و مقاومت مصالح**

# **دستگاه برش مستقیم خاک با نمایشگر دیجیتال 300x300mm**

**مدل : 730 SO**

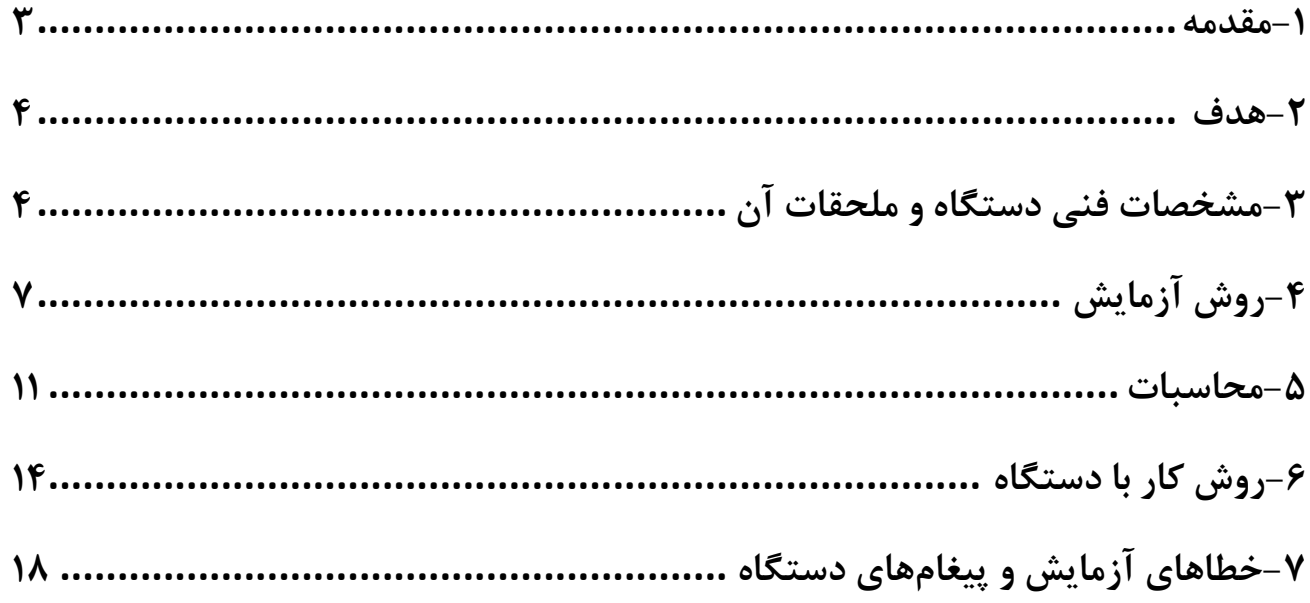

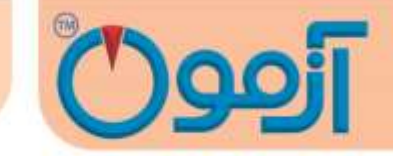

# **دستگاه برش مستقیم خاک با نمایشگر دیجیتال 300x300mm مدل 730 SO**

**استاندارد:**

#### **ASTM D3080, BS1377:7, AASHTO T236**

<span id="page-2-0"></span>**-1 مقدمه**

در همه مسائل مربوط به پایداری خاک از قبیل طراحی پی ها، دیوارهای حائل و خاکریزها، داشتن اطالعات کافی درباره مقاومت خاک ضروری است. اندازه گیری و تعیین مقاومت خاک ها به ویژه برای خاک های چسبنده که در مباحث پایداری خاک اهمیت و کاربرد زیادی دارد، جزء مباحث مکانیک خاک است.

یکی از کاربردهای آزمایش برش مستقیم در طراحی و ساخت سدهاست. از این آزمایش برای تعیین مقاومت برشی پی های آبرفتی ، مقاومت برشی منابع قرضه مورد استفاده در بخش های مختلف بدنه سد و بررسی لغزش شیروانی های مشرف به مخزن استفاده می شود.

برای احداث مترو، تونل، معادن زیرزمینی و خاکبرداری روی سازه ها، داشتن اطالعات حاصل از نتایج آزمایش برش مستقیم ضروری است.

بررسی پایداری شیروانی ها،دیوارهای حائل و کلیه سازه های نگهدارنده محیط های ژئوتکنیکی از دیگرکاربردهای آزمایش برش مستقیم ، تلفیق نتایج بدست آمده از آزمایش سه محوری است ، به علت زیاد بودن هزینه آزمایش سه

## Tel: 021-61907

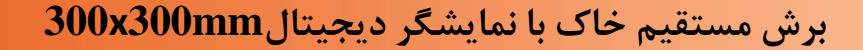

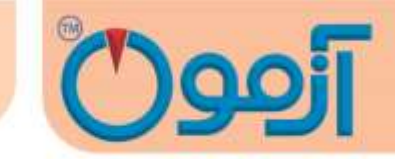

محوری و مشکالت آن ، معموالً تعداد کمتری از آن انجام می شود و با انجام تعداد بیشتری آزمایش برش مستقیم که ارزان تر است و تلفیق نتایج آن )Correlation) ، پارامترهای مورد نیاز بدست می آید.

در آزمایش برش مستقیم با حرکت دادن نیمه باالئی یک جعبه محتوی خاک نسبت به نیمه پایینی آن، خاک داخل جعبه تحت تنش برشی قرار داده می شود تا تحت این تنش برشی، گسیخته شود. .وقتی برشی به اندازه کافی بزرگ باشد، قسمت باالئی جعبه نسبت به قسمت زیرین آن جابجا می گردد و باعث بریده شدن نمونه خاک در امتداد افقی می شود.

اگر مقطعی که نیروی برشی بر آن اعمال می شود دارای مساحتی برابر A باشد داریم:

نیروی قائم **=**تنش قائم**،** نیروی برشی  $\frac{1}{\sqrt{2}} = \frac{1}{\sqrt{2}}$ تنش برشی

نتیجه آزمایش برش مستقیم بدست آوردن C( چسبندگی( و φ زاویه اصطحکاک داخلی است.

#### <span id="page-3-0"></span>**-2 هدف**

هدف از آزمایش برش مسـتقیم کسـب پارامترهـای مقاومـت برشـی خـاک نظیـر: C (چسـبندگی) و φ زاویـه اصطحکاک داخلی است.

**برش مستقیم خاک با نمایشگر دیجیتالmm300x300**

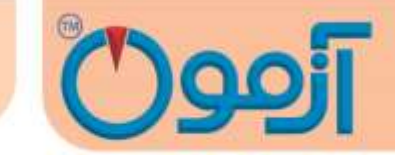

<span id="page-4-0"></span>**-3 مشخصات فنی دستگاه و ملحقات آن**

#### **1-3 شرح دستگاه برش مستقیم و لوازم اصلی**

الف- جعبه برش جعبه مکعبی شکل فلزی که از دو نیمه تشکیل شده است. نیمه پایینی ثابت و نیمه باالیی متحرک است و این دو قسمت توسط دو میخ متصل می شوند. نمونه در داخل جعبه و در بین دو صفحه سنگ متخلخل از بالا و پایین محصور شده است، به طوری که نمیتواند تحت تأثیر تنش چرخشی واقع شود. نیروی عمودی از باال روی نمونه وارد میشود و برای اندازه گیری نشست از گیج حساسی که در باال و روی درپوش جعبه قرار میگیرد استفاده میشود. جعبه برش تماماً در مخزن بزرگتری قرار دارد که در حین آزمایش پر از آب میباشد تا عمل اشباع و زهکشی نمونه به راحتی انجام شود. عمل زهکشی نمونه از طریق سوراخهایی که در بدنه هر دو نیمه قالب برش وجود دارد، انجام می شود نیروی برشی در امتداد یک صفحه برش (در برش فرد) یا صفحات برش (در برش زوج)، تعیین و به موازات سطح نمونه وارد میشود. جعبه برش باید از فلز ضد زنگ ساخته شده باشد و همچنین در برابر مواد موجود در خاک مقاوم باشد.

ب- صفحات متخلخل: صفحات متخلخل از سیلیکون کاربید، اکسید آلومینیوم یا فلزی ساخته شدهاند تا در برابر آب و خاک مقاوم باشند. خلل و فرج صفحات باید به نحوی طراحی و ساخته شوند که عالوه بر هدایت مناس آب مانع از فرسایش خاک گردند. معمولاً صفحات متخلخلی که ضریب نفوذپذیری حدود ۰/۵ تا ۱ میلی متر در ثانیه داشته باشند مناس هستند.

پ-دستگاه بارگذاری جهت اعمال نیروی قائم: شامل یک قاب فلزی است که قادر است سریعاً و بدون تغییر و نوسان، نیروی عمودی را روی نمونه وارد آورد و در هنگان آزمایش با دقت ±1% به طور ثابت نگهدارد. این نیرو به صورت دیجیتال به توسط موتور سرو وارد میشود.

**برش مستقیم خاک با نمایشگر دیجیتالmm300x300**

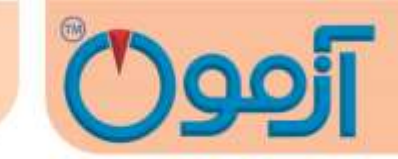

ت- دستگاه بارگذاری جهت اعمال نیروی برشی: این نیرو توسط موتور الکتریکی وارد میشود و به این بستگی دارد که آیا آزمایش با کنترل کرنش تنش برشی انجام میشود که معموالً روش اولی ترجیح داده میشود. زیرا که تنش نهایی به خوبی تنش ماکزیمم قابل محاسبه است. تجهیزات آزمایش با کنترل کرنش قادر است نمونه را با شدت جابجایی یکنواخت و با کم تر از ±10% خطا برش دهد و میزان آنرا در یک دامنه نسبتاً وسیع اندازه گیری کند. تغییرات جابجایی به خصوصیات تحکیم خاک بستگی دارد. بارگذاری توسط موتور الکتریکی )با تنظیم دور( و جعبه دنده طوری وارد میشود که مقدار جابهجایی دلخواه برای نمونه (بر حسب میلی متر در دقیقه یا میلی متر در ثانیه) حاصل شود.

ث- مقدار نیروی برشی وارده به وسیله حلقه نیروسنج Proving Ring و یا نیروسنج الکتریکی load cell، اندازه گیری میشود. اگر آزمایش یا کنترل تنش برشی انجام شود باید نیروی برش با افزایش (شدت) مشخصی به نمونه وارد گردد به گونه ای که دقت الزم را داشته باشد.

ح- دستگاههای اندازهگیری جابهجایی: گیجهای اندازهگیری به وسیله آنها میتوان تغییر ضخامت نمونه را تحت نیروی عمودی با حساسیت (۰/۰۱ مم) و جابهجایی برش نمونه را با حساسیت (۰/۰۱ مم) اندازه گرفت.

#### **2-3 ملحقات دستگاه**

- اطاق رطوبت: اطاق رطوبت برای نگهداری و آماده کردن نمونهها با کیفیتی است که درصد رطوبت نمونه ضمن آماده کردن آن بیش از 0/5% افت نکند.

- دستگاه بریدن نمونه: این دستگاه که برای بریدن نمونههایی با اندازه و ابعاد بزرگتر از ابعاد جعبه برش به کار می- رود، با حداقل دست خوردگی نمونه را آماده میسازد.

**برش مستقیم خاک با نمایشگر دیجیتالmm300x300**

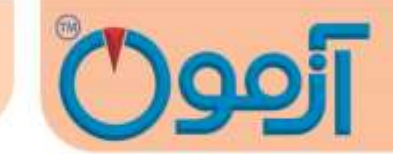

- گرمخانه با مشخصاتی که در آزمایشهای قبل گفته شد

- قوطیهای رطوبت: جهت تعیین درصد رطوبت طبیعی نمونه

- وسایل تهیه نمونه دست خورده متراکم: شامل قالب تراکم و چشک مخصوص جهت تهیه نمونه با وزن مخصوص معین است.

- وسایل متفرقه: شامل کرنومتر، آب مقطر، کاردک، سیمی، اسپاتل و غیره است.

\* این ملحقات بایستی جداگانه فراهم و خریداری گردند.

#### <span id="page-6-0"></span>**-4روش آزمایش**

**1-4 شرایط انجام آزمایش**

مشخصات برشی خاک به نحوه آزمایش و شرایطی که در آن، مشخصات ایجاد می شود ، نیز بستگی دارد. به طوری که به دو روش زیر می توان برش مستقیم را انجام داد:

1-1-9آزمایش تحکیم نیافته زهکشی نشده )تند (

در این آزمایش اعمال نیرو بار برشی Pn قبل از آن که نمونه تحت بار قائم Pv تحکیم یابد، شروع می شود. به این ترتیب بارهای افقی بسرعت وارد می شوند و نمونه فرصت زهکشی پیدا نمی کند.

2-1-9آزمایش تحکیم یافته زهکشی شده )کند(

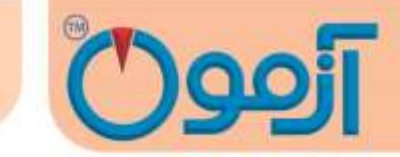

در این آزمایش پس از اعمال بارگذاری قائم، نمونه تحت تحکیم قرارگرفته و سپس آزمایش به آرامی انجام میشود به نحوی که در این حالت هیچ گونه فشار آب حفره ای در نمونه ایجاد نشود.

**2-4 روش انجام آزمایش طبق استاندارد 3080D ASTM**

- .1 نمونه مورد آزمایش را آماده نماید. اگر نمونه دست نخورده است بایستی توسط نمونه گیر دست نخورده حداقل سه نمونه یکسان فراهم شود. اگر آزمایش روی نمونه دست خورده است بایستی با دانسیته و رطوبت مشابه به اندازه حداقل سه نمونه با توجه به حجم باکس آماده گردد.
- ۲. جعبه برش را با دقت سوار و در یک وضعیت مناسب، ثابت کنید. با توجه ابعاد جعبه برش، حجم جعبه و در نتیجه چگالی نمونه خاک قابل محاسبه میباشد. سپس مساحت سطح مقطع نمونه A را بدست آورید.
- .3 نمونه را داخل جعبه برش بریزید، بطوری که ارتفاع نمونه در هر دو جعبه باالیی و پایینی یکسان و در مجموع برابر با نصف طول یا عرض نمونه باشد. صفحه اعمال بار را تراز کنید تا در یک سطح افقی قرار گیرد. خاک را با رطوبت و وزن مخصوص مورد نظر در چند لایه (حداقل سه لایه) داخل جعبه برش به طور یکنواخت بکوبید.
- .9 در صورتی که آزمایش با نمونه اشباع انجام می شود، برای اشباع نمونه، جعبه برش را از آب پر کنید و مدت زمان مناسبی برای اشباع نمونه اختصاص دهید.
- .5 بار قائم مناسبی بر نمونه اعمال کنید و گیج تغییر شکل های قائم یا  ${\rm LVDT}$  را روی نمونه نصب کنید. توجه کنید که وزن خود صفحه بارگذاری و نیمه باالیی جعبه برش را هم به عنوان بخشی از Pv در نظر بگیرید.

**برش مستقیم خاک با نمایشگر دیجیتالmm300x300**

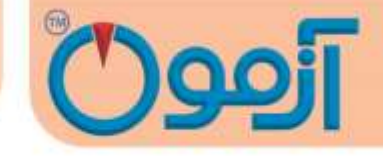

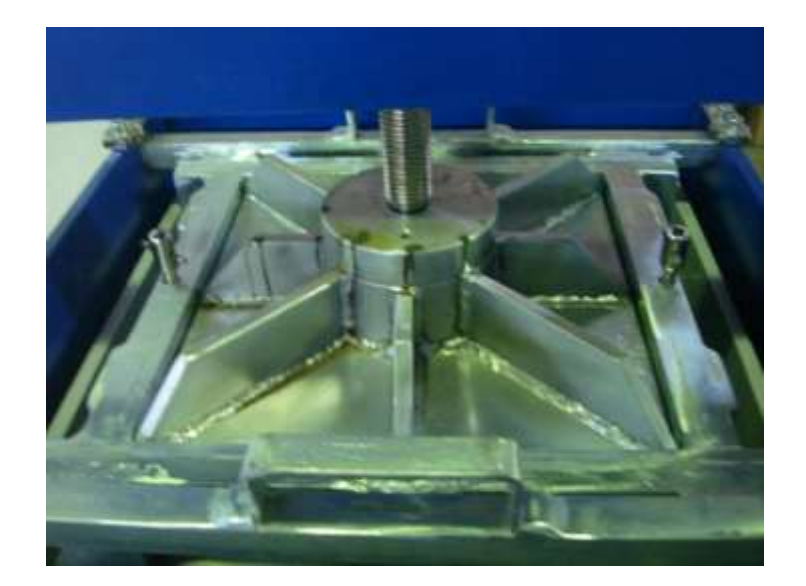

اگر آزمایش از نوع تحکیم یافته است، پس از اعمال بار قائم تا زمانی که نشست کامالً متوقف نشده، صبر کنید و .پس از پایان تحکیم نمونه، آزمایش را انجام دهید. این زمان با توجه به نفوذپذیری خاک متغییر است.

- .6 دو قسمت جعبه برش را با باز کردن پیچ های نیمه باالیی جعبه از هم جدا کنید. فاصله بین دو نیمه بایدکمی بیشتر از اندازه بزرگ ترین دانه موجود در نمونه باشد. صفحه بارگذاری را با محکم کردن سه پیچ کناری که به همین منظور در اطراف نیمه باالیی جعبه تعبیه شده اند ، سر جای خود قرار دهید. سپس پیچ های نیمه بالایی جعبه برش را برگردانید. وزن این نیمه ( نیمه بالایی جعبه) و صفحه بارگذاری و بار اعمال شده، توسط سطح نمونه تحمل می شود.
- .7 سرعت آزمایش را با توجه به نوع آزمایش مشخص کنید. در آزمایش تند با توجه به نفوذپذیری سرعتی را انتخاب کنید تا فشار آب حفره ای صفر گردد. در آزمایش تند، سرعت آزمایش باید بصورتی باشد که مدت زمان لازم برای گسیختگی نمونه f<sub>t</sub>برابر باشد با:

 $T_f = 50$  t<sub>50</sub>

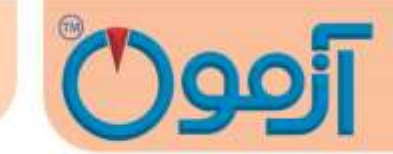

که در آن  $t_{50}$ مدت زمان لازم برای رسیدن به ۵۰٪ تحکیم نمونه تحت بار قائم Puاست. اگر 50tدر دسترس نباشد، می توان از رابطه زیر استفاده کرد:

$$
T_f = 35t_{60} = 25t_{70} = 12t_9
$$

برای مشخص شدن این که پس از چه مدت خاک کامالً تحکیم یافته است. منحنی قرائت های تغییر شکل قائم در مقابل لگاریتم زمان باید رسم شود. اگر  $\rm P_{U}$  خیلی بزرگ باشد، باید بارگذاری با گام های بزرگ تری انجام شود.

نمونه را از جعبه برش بیرون آورید و یک نمونه مرطوب دیگر را آزمایش کنید. مراحل 3 تا 6 را برای دو یا سه نمونه دیگر با سربارهای متفاوت انجام دهید.

- ۸. گیج ساعتی یا LVDT را برای اندازه گیری تغییر شکل های برشی (افقی) نصب کنید.
- .4 بارگذاری افقی را شروع کنید و مقدار نیروی نشان داده شده روی رینگ نیرو و گیج تغییر شکل های برشی و در صورت نیاز، تغییر شکل های قائم ( تغییر حجم نمونه ) را در هر مرحله قرائت کنید. اگر آزمایش از نوع کنترل کرنش است، قرائت ها را برای کرنش های 5 و 10 و از آن به بعد هر 10 یا 20 واحد انجام دهید. .10 بارگذاری را آن قدر ادامه دهید تا نیروی برش ثابت بماند یا اینکه تغییر شکل برشی به 10% قطر اولیه نمونه برسد )10% ضلع جعبه برش(. در آزمایش با کنترل تنش، شدت افزایش تنش برشی با 10% حداکثر تنش برشی نمونه شروع میشود و پیوسته تا شکسته شدن نمونه ادامه مییابد. اکنون نمونه داخل جعبه برش را بیرون آورید و مراحل 1 تا 10 را حداقل برای دو نمونه دیگر تکرار کنید.

جرم این نمونه ها باید تقریباً برابر جرم نمونه اولیه باشد ) حداکثر اختالف جرم قابل قبول ، بین gr 5 تا gr 10 است ) و نیز حجم مشابهی اشغال کنند.در مرحله (۴) برای هر آزمایش، بارهای قائم متفاوتی اعمال کنید.

**برش مستقیم خاک با نمایشگر دیجیتالmm300x300**

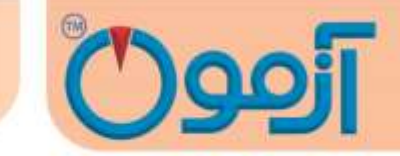

<span id="page-10-0"></span>**-5 محاسبات**

جهت محاسبه مشخصهها یا ضرای c و φ خاک الزم است که اطالعات کامل خاک یادداشت شود

تنش قائم اسمی را محاسبه کنید:

$$
\sigma_{n=}\ \frac{Pu}{A}
$$

ا مساحت سطح مقطع افقی جعبه برش : A

بار قائم ( شامل بار قائم اعمال شده به اضافه وزن صفحه بارگذاری و نیمه بالایی جعبه برش ):

.1 منحنی تغییر شکل های افقی **σn**درمقابل نیروی برش افقی Phرا به منظور بدست آوردن بهترین مقدار

برای نیروی برشی نهایی  $\rm P_h (max)$  را رسم کنید و با توجه به آن تنش برش حداکثر  $\rm S_{max}$  را محاسبه کنید.

$$
S_{\max} = \frac{Ph(\max)}{A}
$$

.2 مقادیر تنش برشی ماکزیمم S در مقابل تنش قائم **σn**را برای همه آزمایش ها روی نمودار مشخص کنید و

بهترین خط را روی این نقاط برازش دهید**.**

مقیاس هر دو محور افقی و قائم را یکسان درنظر بگیرید. حال از روی خط رسم شده، میزان چسبندگی نمونه که روی محور قائم مشخص می شود و همچنین شی خط که معرف زاویه اصطحکاک داخلی φ است، بدست میآید.

در ادامه شیت آزمایش و نمونه ای از نتیجه به دست آمده روی یک خاک درشت دانه  $\rm GC$  آمده است.

#### Tel: 021-61907

## **برش مستقیم خاک با نمایشگر دیجیتالmm300x300**

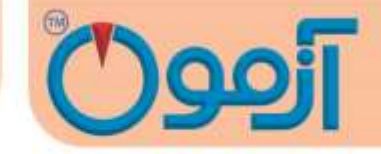

Client:

Project:

Date:

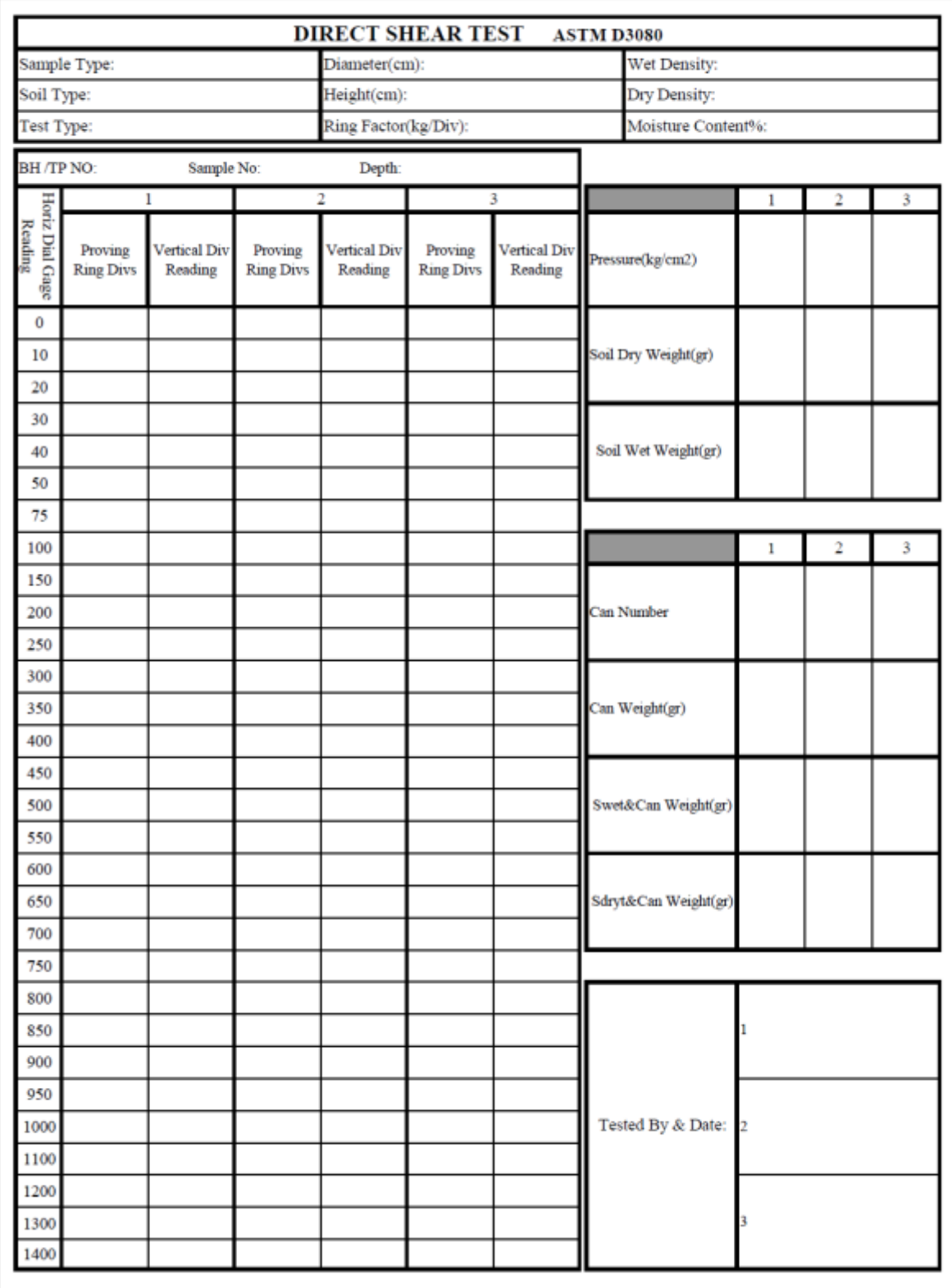

**برش مستقیم خاک با نمایشگر دیجیتالmm300x300**

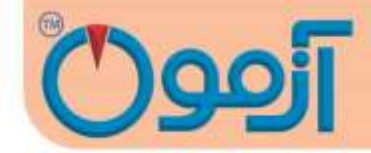

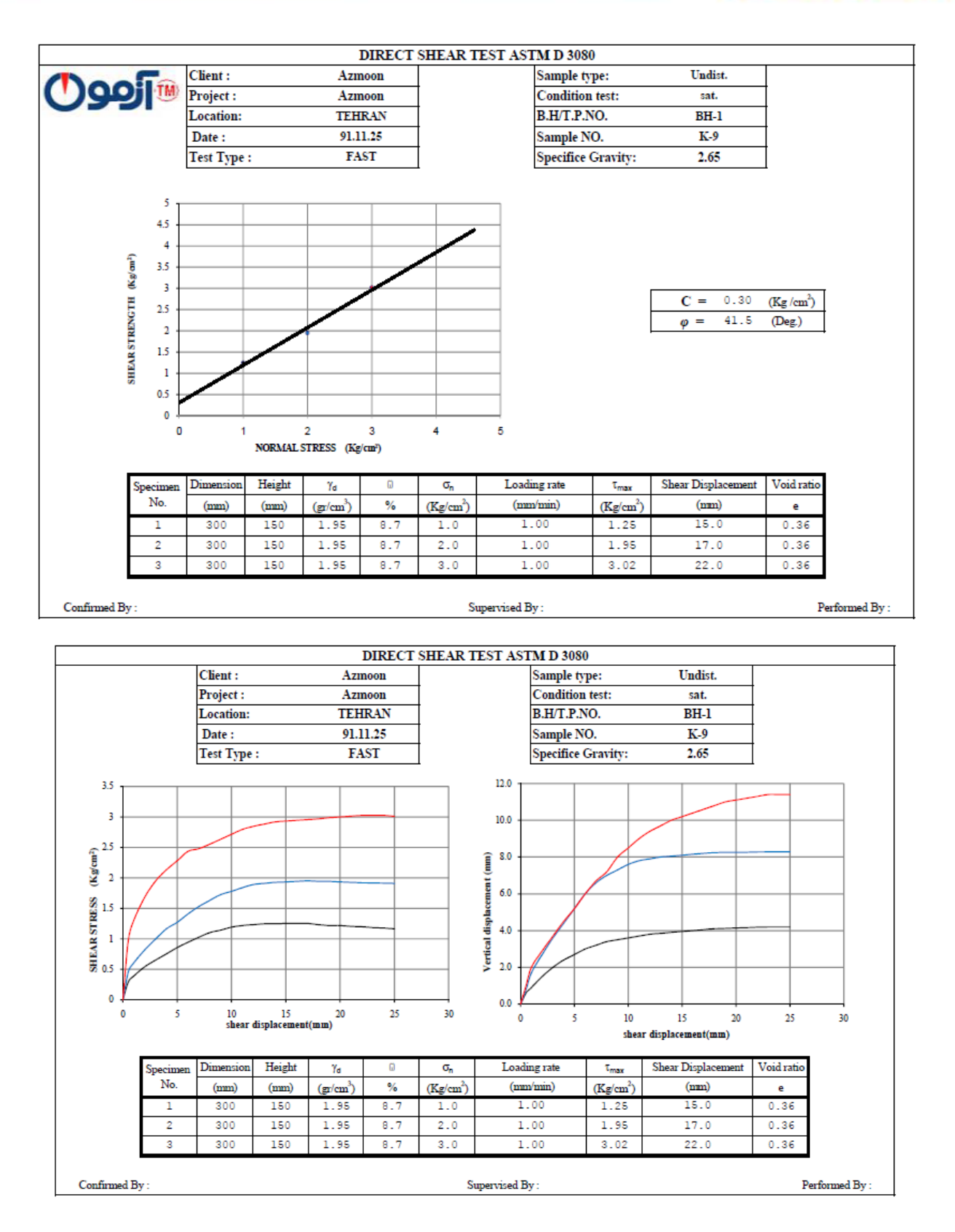

www.AzmoonTest.com sales@azmoontest.com

**برش مستقیم خاک با نمایشگر دیجیتالmm300x300**

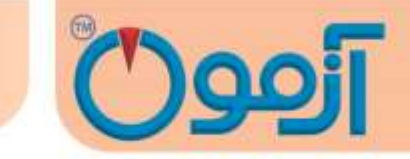

<span id="page-13-0"></span>**-6 روش کار با دستگاه** 

پس از تهیه نمونه مطابق با بند 9 دستورالعمل دستگاه را به شرح ذیل روشن نمایید:

برای کار با دستگاه برش 300\*300 نیمه اتوماتیک نیاز به دو سری تنظیمات می باشد:

تنظیم اول جهت اعمال نیروی عمودی بر نمونه و تنظیم دوم جهت برش نمونه.

حال به بررسی نحوه تنظیم دستگاه می پردازیم:

دستگاه را روشن می کنیم و صفحه زیر ظاهر می شود:

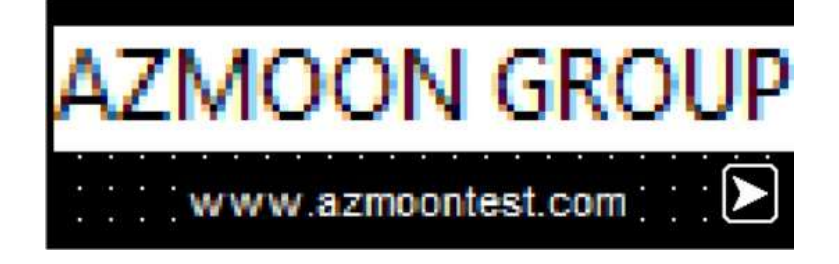

با زدن دکمه فلش سبز رنگ سمت راست وارد صفحه منو می شویم

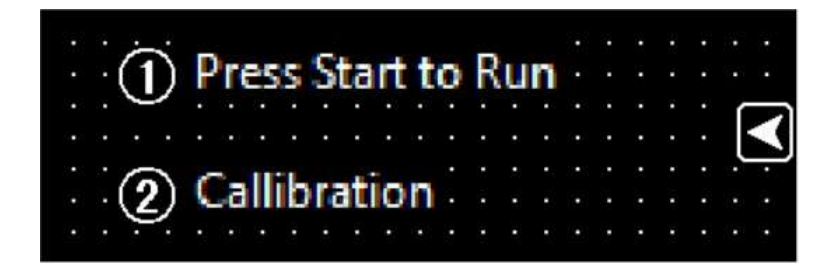

برای شروع آزمایش و انجام تنظیمات مربوطه دکمه  $\,\,\,\bigcirc\, \,$ را می زنیم و صفح زیر ظاهر می شود:

www.AzmoonTest.com sales@azmoontest.com

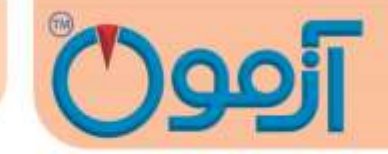

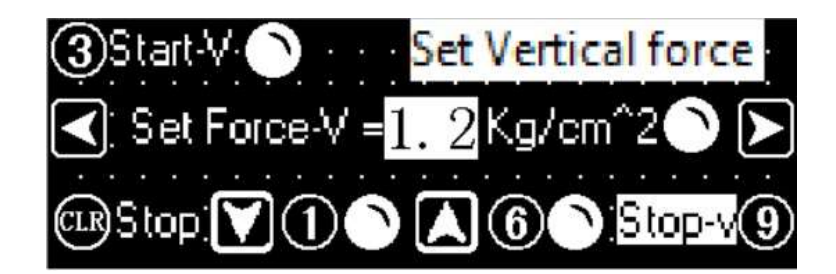

این صفحه مربوط به تنظیمات عمودی اعمال نیرو بر ننمونه می باشد و شامل موارد زیر می باشد:

دکمه 1 برای پایین آوردن و مماس کردن میله اعمال نمونه بر نمونه.

دکمه 6 برای باال بردن میله اعمال نمونه بعد از اتمام آزمایش.

دکمه 4 برای توقف کردن عملیات باال یا پایین دستگاه.

بعد از مماس کردن میله اعمال نمونه با نمونه اپراتور مقدار نیرویی را که می خواهد بر نمونته وارد کنتد را در قستمت مقابل set forces وارد می کند. برای وارد کردن مقدار به روش زیر عمل می کنیم:

دکمه set

دکمه clr

وراد کردن مقدار نیرو

دکمه ent

بعد از مشخص کردن مقدار نیروی اعمالی اپراتور دکمه 3 را میزند و دستگاه شروع به اعمال نیرو می کنتد تتا زمتانی که نیروی اعمالی معادل تنش وارد شده شود. در این حالت المپ مقابل force set روشتن شتده در دستتگاه اعتالم

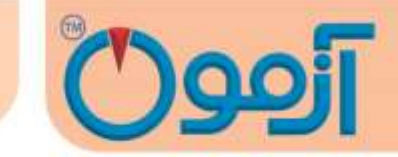

می کند که عملیات اعمال نیروی عمودی به پایان رسیده است و اپراتور می توانتد وارد تنظیمتات افقتی و در نهایتت برش شود.

بعد از این حالت اپراتور با زدن دکمه فلش سمت راست وارد صفحه تنظیمات برش و در نهایتت شتروع آزمتایش متی شود و صفحه زیر ظاهر می شود:

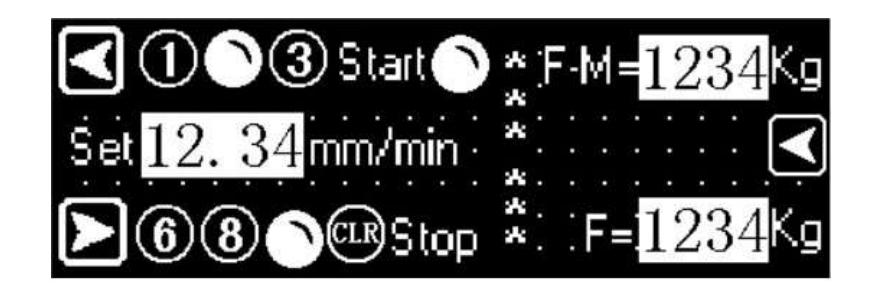

این صفحه که صفحه اصلی آزمایش می باشد شامل موارد زیر است:

دکمه 1 حرکت افقی سریع دستگاه به سمت نمونه.

دکمه 6 حرکت برگشت سریع به نقطه اولیه به صورت لحظه ای.

دکمه 8 حرکت برگشت سریع به نقطه اولیه به صورت کامل.

دکمه 3 شروع آزمایش.

دکمه clr توقف آزمایش.

عبارت Kg= M – F مقدار ماکزیمم نیروی اعمالی به نمونه.

## Tel: 021-61907

**برش مستقیم خاک با نمایشگر دیجیتالmm300x300**

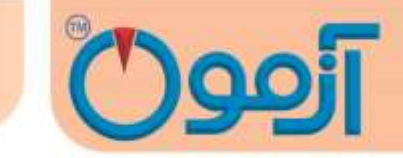

عبارت Kg= F مقدار واقعی نیروی اعمالی به نمونه.

اپراتور قبل از شروع آزمایش سرعت برش را به صورت زیر تعیین می کند:

دکمه set

دکمه clr

وارد کردن مقدار سرعت برش

دکمه ent

بعد از تعیین سرعت بارگذاری با زدن دکمه 3 دستگاه شروع به اعمال نیرو و برش می کند.

زمانی که مقدار نیروی واقعی افقی از نیروی ماکزیمم کمتر شد برش انجام شده و اپراتور متی بایستت آزمتایش را بتا زدن دکمه clr متوقف کند.

بعد از انجام آزمایش جهت خارج کردن نمونه ابتدا دکمه 6 را زده تا میله اعمال نیریو عمودی به باالترین نقطته ختود برسد و پیغام limit switch up نمایان شود در این لحظه با زدن دکمه Esc صفحه آزمایش برمی گـردد سـپس بـا زدن دکمه 6 یا 8 به نقطه اول آزمایش برگشته و پیغام Right switch limit نمایتان متی شتو د و در ایتن حالتت اپراتور می تواند نمونه را خارج کرده و آزمایش را مجدداً انجام دهد.

**برش مستقیم خاک با نمایشگر دیجیتالmm300x300**

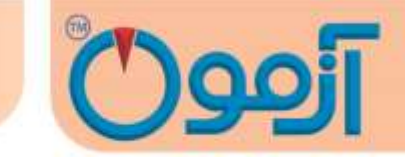

<span id="page-17-0"></span>**-7 خطاهاي آزمایش و پیغامهاي دستگاه**

#### **1-7خطاهاي آزمایش**

- نمونه به خوبی آماده نشده باشد .
- دستگاه به درستی تنظیم نشده باشد .
- سرعت بار گذاری مناس نوع آزمایش رعایت نشده باشد.
- وجود درگیری بین قطعات باال و پایین جعبه برش دستگاه
- نمونه های نامناسب (نمونه خاک بایستی برای هر سه مرحله آزمایش یکسان باشد).
- در صورت استفاده از نمونه دست نخورده برهم زدن وضعیت طبیعی خاک در مراحل انجام آزمایش
	- ابزار آزمایش بدرستی کالیبره نشده باشدو یا قسمتهایی از ابزار آزمایش فرسوده باشد.
- باز نکردن پیچهای نگهدارنده قطعات جعبه برش دستگاه که ضمن آسیب رساندن به دستگاه بـا عـث خطای فاحش می گردد.
- متوقف کردن زودهنگام آزمایش به طوری که باید حداقل 10تا 15 درصد جابجایی طول نمونه انجتام شود و یا کاهش محسوس در مقدار گیج اندازه گیری تنش روی دهد.

**برش مستقیم خاک با نمایشگر دیجیتالmm300x300**

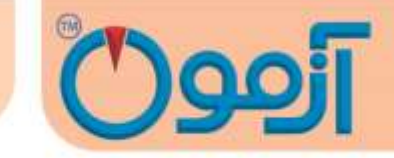

**2-7پیغامهاي دستگاه**

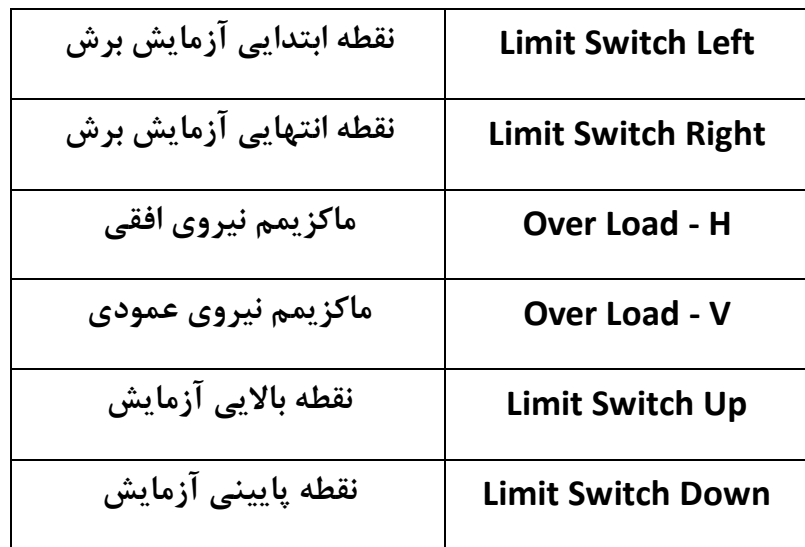

برای پاک کردن پیغامها دکمه ESC را بزنید .

**مواردي که میبایست قبل از استفاده از دستگاه دقت نماییم:**

مواردی که می بایست قبل از استفاده از دستگاه دقت نمائیم:

- 1( حتماً دستگاه را به سیستم درست متصل نمائید.
- 2( صفحه نمایش دستگاه لمسی می باشد و با لمس صفحه عملیات مورد نظر شما انجام می شود، از فشار دادن زیاد به صفحه خودداری نمائید.
	- 3( دستگاه در سطحی تراز شده ، طوری قرار دهید که بدون لرزش باشد.
		- 9( پین نگه دارنده باکس قبل از آغار نیروی برشی خارج گردد.

## Tel: 021-61907